## **Inhaltsverzeichnis**

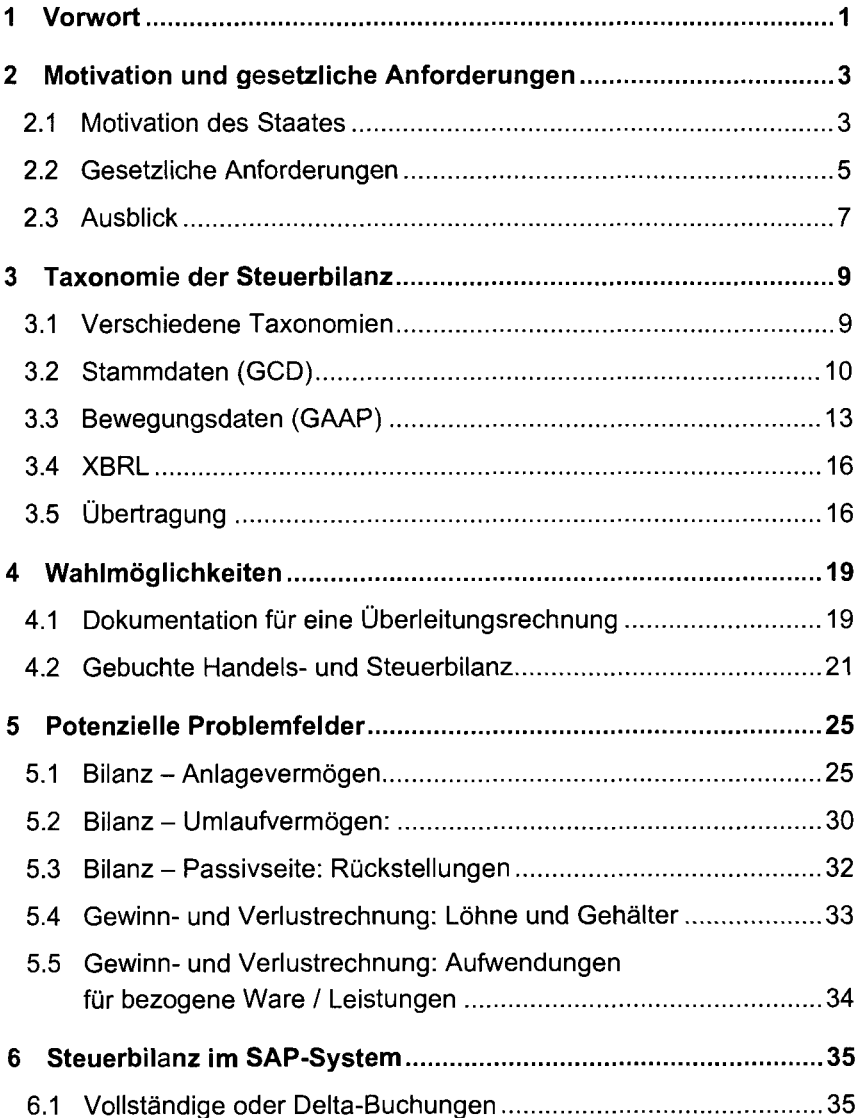

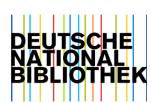

 $\overline{\phantom{a}}$ 

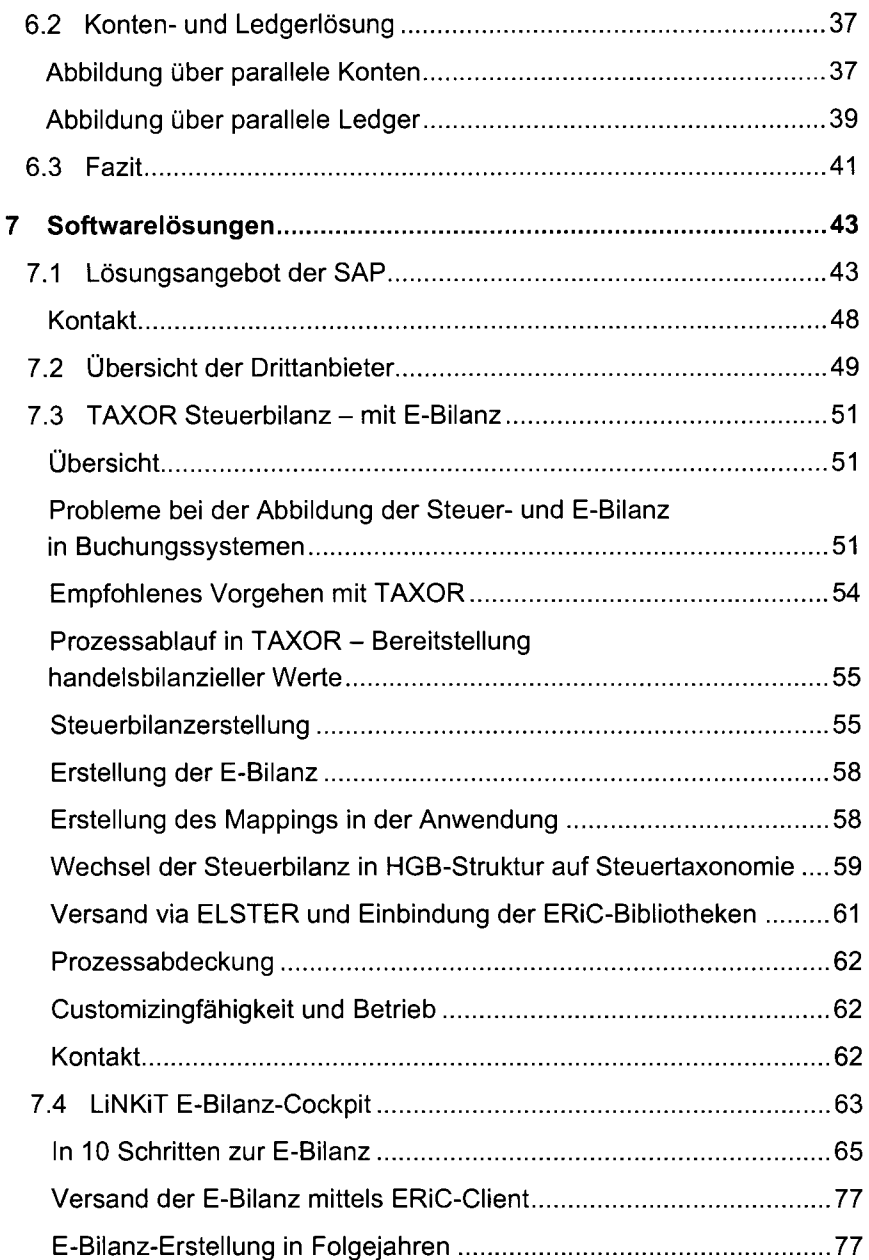

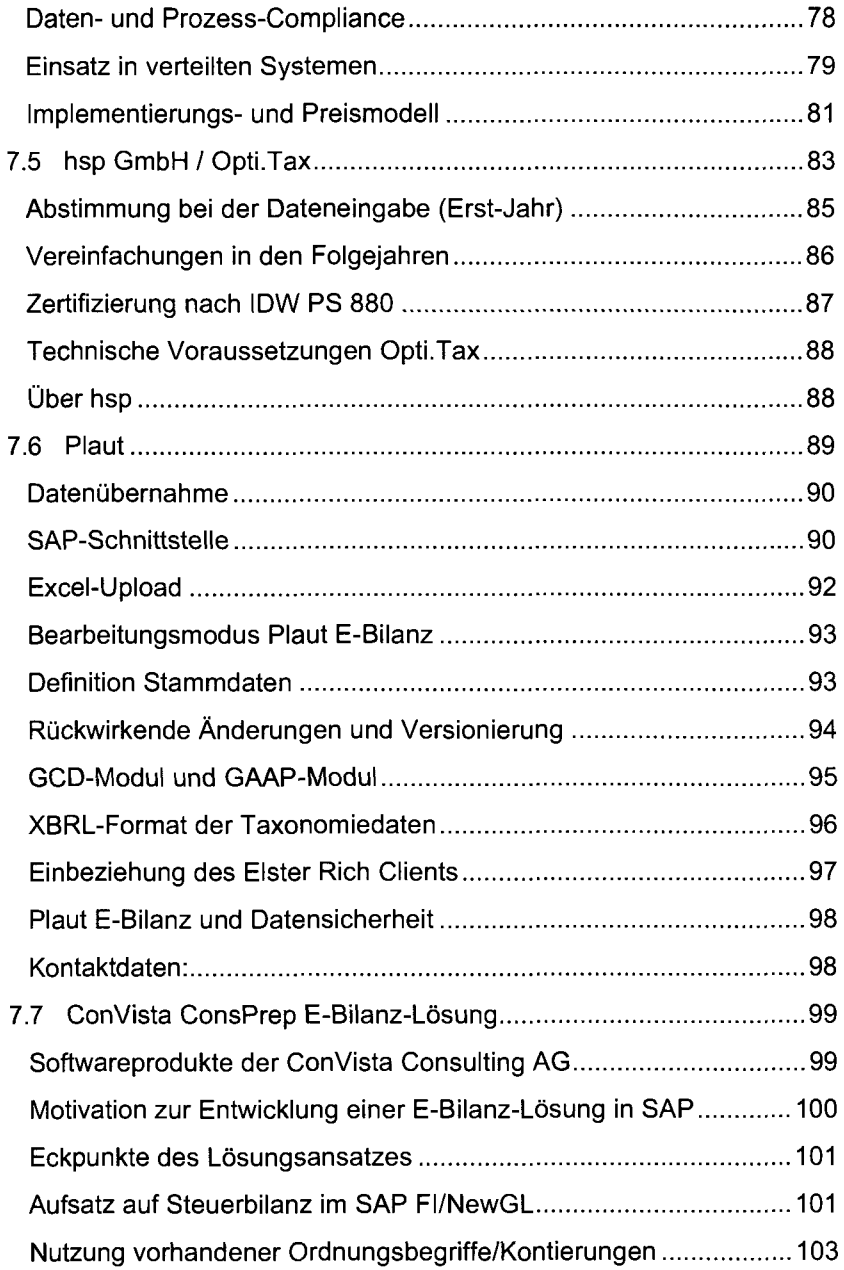

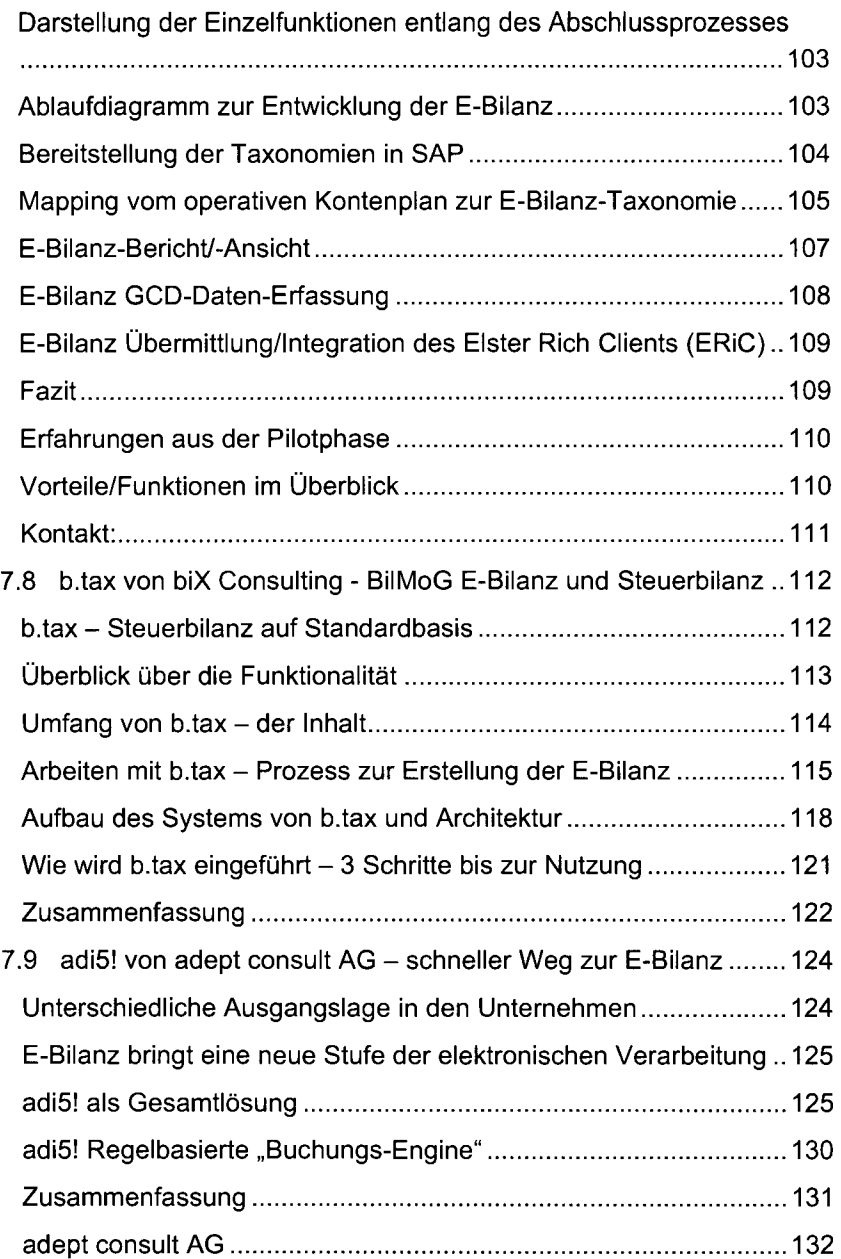

 $\bar{\mathbf{z}}$ 

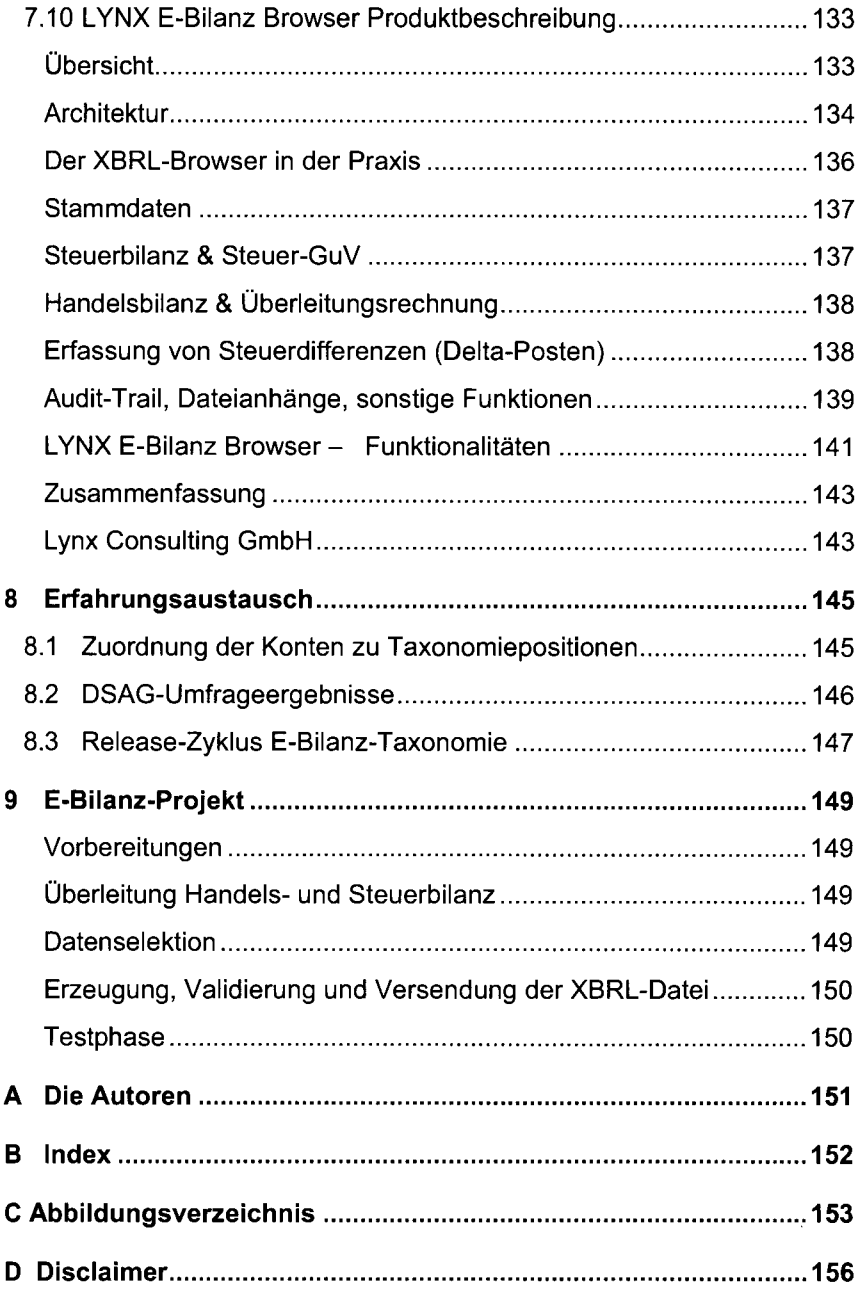